**Introducción**. En el marco del APSO surgió el desafío de planificar actividades para la continuidad del proceso de enseñanza y aprendizaje mediada por recursos virtuales, entendiendo por entorno virtual al espacio de comunicación que hace posible la creación de un contexto de interacción dinámica a través de contenidos culturalmente seleccionados y elaborados. Las actividades interactivas propuestas se fundamentan en el aprendizaje constructivista y social, basado en el análisis de casos simulados. **Objetivo**. Implementar una estrategia de enseñanza aprendizaje en el escenario actual de las Prácticas Pre-Profesionales Supervisadas- sábado, facilitando la accesibilidad a las herramientas tecnológicas. **Desarrollo**. Mediante la instrumentación de una encuesta, pudimos detectar dificultades y obstáculos tales como problemas de conectividad a la red de internet, cortes frecuentes de energía (46%), carencia de computadora o accesorios informáticos o no sabía manejar las herramientas virtuales (15%). En cuanto a la modalidad de clases a distancia, la mayoría expresó dificultad para concentrarse en la reunión sincrónica (70%). Sólo un 30% pudo entregar las tareas en tiempo y forma. Por tal motivo se organizaron actividades tendientes a facilitar el acceso y la participación desde distintos dispositivos tecnológicos. Se propuso el debate activo en las reuniones sincrónicas a través de Zoom, para que el intercambio sea dinámico, interactivo y participativo. Se trabajó presentando casos clínicos simulados, dramatizaciones y recursos audiovisuales de situaciones reales, de manera tal que el/la estudiante sea capaz de descubrir qué necesita conocer para avanzar en la resolución de la cuestión propuesta. Se reemplazaron las tareas individuales con entrega pautada a través de la plataforma, por el uso de otros recursos colaborativos como el foro y el muro. **Conclusión**. Esta modalidad facilitó el aprendizaje situado, el desarrollo de competencias de comunicación, interacción social, habilidades cognitivas para el desempeño autónomo y destreza en el manejo de herramientas informáticas.

## **HISTOFOLP-RA: LA REALIDAD AUMENTADA EN LA ENSEÑANZA DE LA HISTOLOGÍA**

Motta Guillermo Martín; Barceló Miguel Andrés; Saldías Alejandro José; Lazo Ivanov, Bárbara *Facultad de Odontología – UN[LP. martinmotta21@hotmail.com](mailto:martinmotta21@hotmail.com)*

**Introducción:** A partir de la búsqueda de nuevas herramientas que nos permitan llegar con mayor claridad al alumnado y adaptándonos a la nueva era de la enseñanza digital, descubrimos la Realidad Aumentada (RA) y sus aplicaciones, en áreas tan variadas como medicina, industria, marketing, turismo, entretenimiento, museología, entre otras. **Objetivo:** Proponer la aplicación de la tecnología de RA para transformar las imágenes 2D obtenidas con el microscopio óptico en imágenes 3D que faciliten el aprendizaje situado. **Descripción de la experiencia:** En la asignatura Histología y Embriología de la Universidad Nacional de La Plata trabajamos en pos de ofrecerle al alumno la posibilidad de conocer la ciencia que nos compete mediante el uso de microscopía óptica a partir de la observación de preparados, lo que facilita la comprensión de los contenidos teóricos. Buscamos extender los conocimientos de lo microscópico a una visión 3D de los mismos, con la finalidad de que a través del uso de dispositivos electrónicos, tanto alumnos como docentes, puedan observar la estructura macroscópica y microscópica de los tejidos y órganos del cuerpo humano. Para llevar a cabo esta propuesta requerimos la colaboración de personal idóneo en tecnología informática, quien será el encargado de convertir al formato de RA los gráficos y esquemas que desarrollaremos de cada uno de los contenidos del programa de estudio, los que podrán visualizarse mediante una aplicación directamente desde el dispositivo móvil, pudiendo observar toda la estructura. **Conclusión:** el uso de ésta aplicación puede ser muy beneficiosa para los alumnos, dado que además de ayudarlos a comprender mejor ciertos conceptos, hará que se interesen más en aprender mediante la utilización de tecnología propia de su era.

### **HISTOFOLP-APP EDUCATIVA**

Ogas Cintia Soledad; Merlo Diego Adrián; Tanevitch Andrea Matilde; Lazo Ivanov Bárbara; Felipe Pablo Guillermo; Barrasa Emanuel Hugo

#### *Facultad de Odontología de La Plata*[. cintiaogas1983@gmail.com.ar](mailto:cintiaogas1983@gmail.com.ar)

**Introducción** El trabajo presentado por la asignatura Histología y Embriología de la Facultad de Odontología de la Universidad Nacional de La Plata, consiste en proponer un plan para mejorar la calidad de la educación del alumnado, brindándole mayores herramientas de aprendizaje. La asignatura Histología y Embriología requiere de la combinación entre observación y razonamiento para su estudio. Para favorecer la compresión, diseñamos una herramienta para ser aplicada en su propio hogar, con la utilización de una plataforma aplicable a cualquier dispositivo denominada HISTOFOLP., teniendo de esta manera, una forma más simplificada y dinámica las unidades de estudio correspondiente en formato PDF, videos en formato interactivo y guías de trabajos prácticos para su interpretación y estudio. **Objetivos** Uno de los fines básicos de la enseñanza atreves de la plataforma virtual es lograr un nuevo instrumento para que los alumnos alcancen una adecuada comprensión de los contenidos y su interpretación. **Materiales y métodos** Se utilizó material bibliográficos correspondiente y recomendada por la Asignatura, se realizaron resúmenes de los contenidos a estudiar para el estudiante, se armaron guías de estudio con presentación explicativa con esquemas y mapas conceptuales a modo de organizar cada sección, se realizó una recopilación fotográfica de muestras como parte de los tejidos que forman parte de cada unidad de estudio presentado en formato PDF y pudiendo ser visualizadas en la nuestra App. **Conclusión** La asignatura considera que a dos años de la puesta en práctica de esta herramienta virtual HISTOFOLP, el proceso de enseñanza aprendizaje es exitoso, teniendo una muy buena recepción de parte del alumnado, posicionándose como una alternativa de enseñanza y capacitación en las

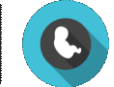

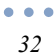

asignaturas de esta unidad académica.

## **ENTORNO VIRTUAL DE APRENDIZAJE (EVA): IMPORTANCIA Y SELECCIÓN DEL DISEÑO INSTRUCCIONAL. UNA MIRADA DESDE EL ESPACIO DE FISIOLOGÍA ORAL**

#### Esp. Od. Silvia Verónica Páez; Prof. Méd. Edgardo Camani. *Cátedra de Fisiología. Facultad de Odontología, UNCuy[o.draspaez@gmail.com](mailto:draspaez@gmail.com)*

**Introducción:** Se pretende exponer en el presente trabajo, una experiencia educativa pensada y construida para la enseñanza virtual. Mostrar y analizar los criterios de un *diseño instruccional* desde la perspectiva de promover *metodologías formativas que permitan alcanzar* aprendizajes significativos. Asimismo, compartir la propuesta de modelo de diseño instruccional, su selección para la implementación del espacio de *"Fisiología oral",* curso dirigido a estudiantes de segundo año del ciclo básico de la carreara de odontología, *por* medio del uso de la plataforma Moddle en la Facultad de Odontología de la UNCuyo. **Objetivo general:** Establecer la importancia y aplicación del diseño instruccional a la hora de organizar y gestionar un ambiente digital educativo. **Descripción de la experiencia:** En este proceso de delinear un ambiente digital, es fundamental la selección del diseño instruccional, es decir, organizar un itinerario de los pasos a seguir para que nuestro ambiente on line posea las condiciones educativas necesarias para facilitar a los destinatarios on line (en este caso, los estudiantes) que alcancen una formación lo más significativa posible. En la actualidad, en una realidad cada vez más digital hablar de diseño instruccional, es pensar en una guía que nos permitirá configurar una propuesta formativa dentro de un entorno digital. Para ello, y desde una experiencia educativa, se expondrán los principales conceptos y características claves del diseño instruccional, y su aplicación en la planificación de los contenidos temáticos para el desarrollo de fisiología oral. En esta ocasión de los modelos más conocidos, aplicamos el modelo ADDI en el diseño de nuestra aula virtual, con el objetivo de construir un ambiente educativo de calidad y con una fuerte base pedagógica. **Conclusión:** En este marco, podemos decir que los modelos y selección de un diseño instruccional, son una representación estructural que detalla la forma de organizar las diferentes etapas dentro de una propuesta educativa pedagógica, en forma organizada y sistemática, proporcionando así una organización efectiva de todos sus elementos que conllevan a optimizar el proceso de enseñanza virtual.

# **METODOLOGÍA DE ENSEÑANZA PARA LA CONSTRUCCIÓN DEL CONOCIMIENTO EN CIENCIAS BIOLÓGICAS DESDE LA VIRTUALIDAD**

### Paleo María Amelia; Basal Roxana Lía; Suarez Silvina Alejandra; Pilone Laura Silvia; Astudillo Lisandro. *Universidad Nacional de La Plata, Facultad de Odontología, Asignatura Biología General [mapaleo79@hotmail.com](mailto:mapaleo79@hotmail.com)*

**Introducción:** La Tradicional misión del docente como transmisor de conocimientos ha quedado relegada a un nivel secundario para priorizar su papel como facilitador del aprendizaje de sus estudiantes. El acceso del conocimiento se puede hacer hoy a través de diversas vías (libros, documentos, materiales en soporte informático, internet) Es necesario utilizar recursos didácticos que permitan desarrollar satisfactoriamente el proceso de enseñanza-aprendizaje. El aprendizaje es un proceso por el cual el alumno se apropia de conocimientos, habilidades, actitudes, valores, normas, destrezas o adquiere competencias **Objetivos:** Analizar la construcción del conocimiento en el desarrollo de los trabajos prácticos realizados por los alumnos de primer año durante la cursada de Biología General I, Incentivar las propias capacidades del alumno mediante estrategias didácticas desde la virtualidad y Lograr la participación grupal de los estudiantes. **Descripción de la Experiencia:**  Las actividades fueron realizadas a través de clases virtuales bajo la modalidad de zoom. Cada docente con un grupo de alumnos de 1° año (110 alumnos totales) Como docentes de la Asignatura Biología General nos permitimos la posibilidad de innovar y reinventar la secuencia didáctica tradicional por un nuevo diseño. Se le propone como actividad desafiante a cada grupo a través de preguntas a resolver. Esta forma ayuda al conocimiento y comprensión, potencian la participación e integración del alumno. A partir de un total de 100% de alumnos evaluados, el 75% sus respuestas fueron satisfactorias y el 25 % respuestas insatisfactorias. Se estableció que un 63% fueron protagonistas activos de su trabajo individual. Un 25% plasmaron contenidos según los diferentes espacios de la web. Y un 12 % reflexionaron y fueron responsables de su propio aprendizaje. **Conclusión:** Finalmente observamos como los estudiantes corrigen sus propias hipótesis, justifican sus posiciones desafiando la enseñanza tradicional. El alumno reflexiona, se visualiza un aprendizaje significativo y activo.

# **BIOQUIMICA ESTOMATOLOGICA: EXPERIENCIA CON MAPAS CONCEPTUALES**

Peñalva María Anahí; Domínguez Guidi Ramiro Livio; Saporitti Fernando Omar; Bustichi Gabriela Susana; Soriano Mariela Soledad; Spisirri González Sebastián Daniel *Bioquímica Estomatológica FOLP UNLP[. anahipenalva@gmail.com](mailto:anahipenalva@gmail.com)*

**Introducción:** Los mapas conceptuales son representaciones mentales de conceptos ampliamente aceptados y mencionados en la literatura especializada. La teoría del aprendizaje significativo (Ausubel) implica la comprensión, que abarca la conceptualización, la diferenciación progresiva y la reconciliación integradora. La idea principal se produce cuando

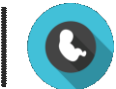